# OAsE® -BBV-JH

Organisation & Abrechnung sozialer Einrichtungen

Barbetragsverwaltung-Jugendhilfe (Taschen-, Bekleidungs-, Gruppengelder)

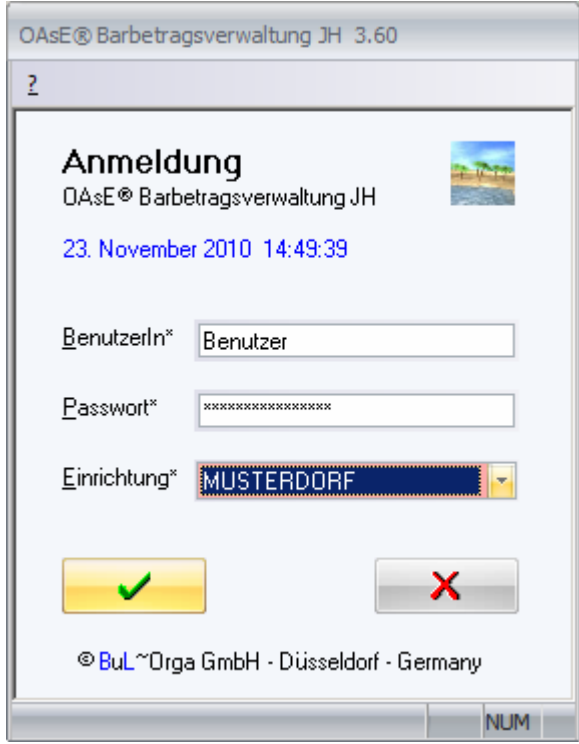

- ♦ Übersichtliche Barbetragsverwaltung: Trennung nach Barbeträgen, Kleidergeldern und sonstigen Verwahrgeldern
- Beliebig viele Gruppenkassen und Girokonten mit Budgetkontrolle
- Kooperatives, integriertes Arbeiten zwischen Verwaltung, Gruppen und Buchhaltung
- ♦ Automatische Änderungs-Überwachung an bereits übergeleiteten Barbeträgen
- Direktzugriff auf Bezugspersonen, Dokumente, Terminverwaltung usw.
- Pädagogen- und Verwaltungsmodus getrennt je nach Berechtigung

# Fallbuchungen

# Übersichtliche Erfassungsmasken:

OAsE® bietet Ihnen je Barbetragsart (persönliche Barbeträge, Bekleidungsgelder, sonstige Verwahrgelder) eine eigene Erfassungsmaske an. Der aktuelle Saldo wird in Echtzeit ermittelt.

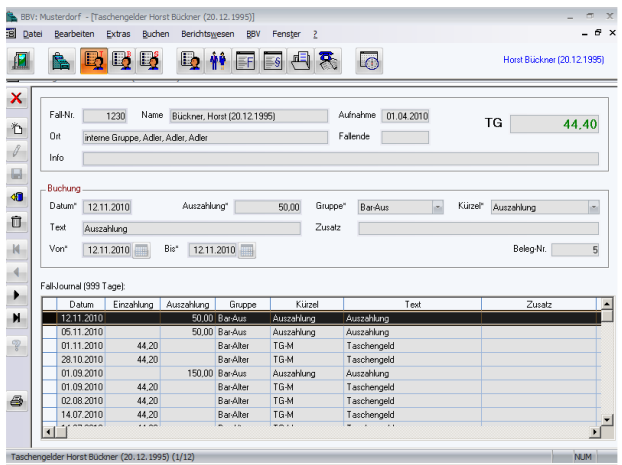

# Integriertes System:

Die Barbetragsverwaltung arbeitet integriert mit den Daten des Hauptmoduls OAsE® -JH. Im Hauptmodul werden die Fälle für die BBV eingerichtet. Dort zugeordnete Barbeträge (evtl. noch nicht abgerechnet) werden aus dem Hauptmodul heraus in der BBV bereitgestellt. Sollte sich im Hauptmodul an den Daten, die der BBV bereitgestellt wurden, etwas ändern, werden bei Bedarf automatisch Stornobuchungen in der BBV veranlasst.

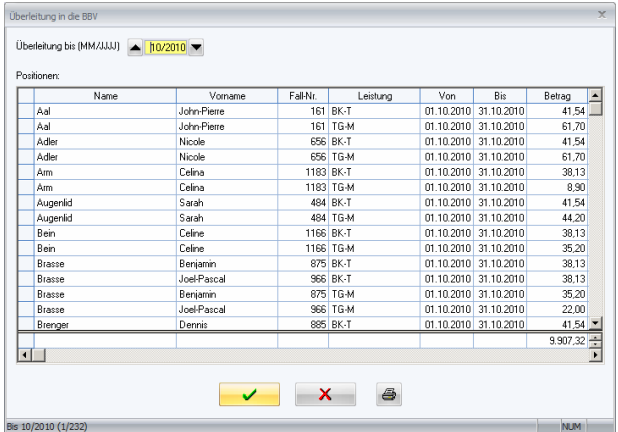

# Zugriffskontrolle:

Der Anwender hat nur Zugriff auf die Daten der Bewohner, die seiner Kasse zugeordnet sind. Bei der Anmeldung erkennt OAsE® zu welcher Kasse (und damit zu welchen Bewohnern) dem Benutzer Zugriff gewährt wird.

# Detaillierte Kontenblätter:

Je nach Bedarf können Sie für einzelne oder alle Bewohner Ihrer Gruppe über einen frei definierbaren Zeitraum Kontenblätter ausdrucken.

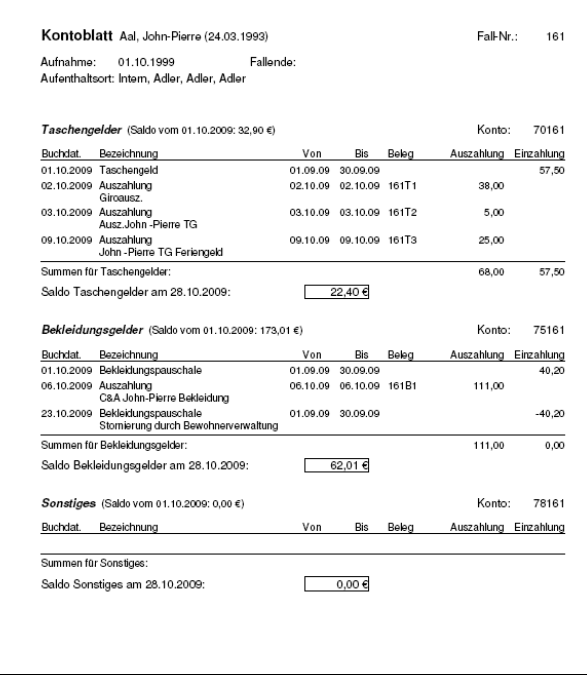

# Alles auf einen Blick:

Die Saldenliste liefert Ihnen schnell und übersichtlich die aktuellen Kontostände der Bewohner, unterteilt je Barbetragsart und gesamt.

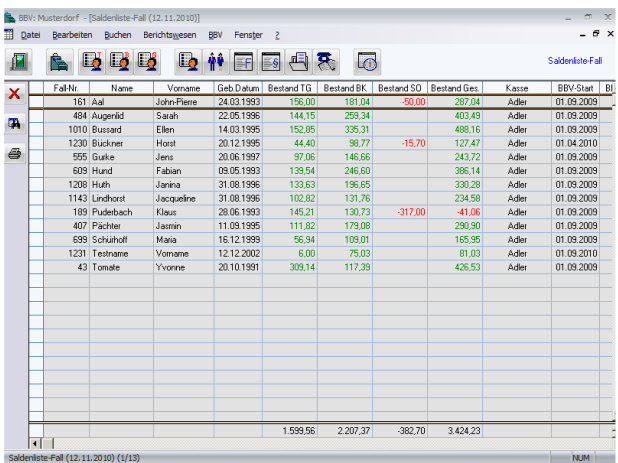

# Sicherheit:

Die in der BBV erfassten Daten sind dokumentenecht und manipulationsgeschützt in der Datenbank gespeichert. Die Fibuschnittstellen greifen hierauf zurück.

# Kassen- und Girobuchungen

### Einfaches Buchen:

Sie buchen in einer einfach zu bedienenden Eingabemaske. Beim Buchen entscheiden Sie zuerst zwischen Ein- oder Auszahlung. Entsprechend vordefinierte Buchungstexte (von der Verwaltung) werden Ihnen zum Buchen angeboten. Die Kontenfindung erfolgt automatisch! Zusätzlich bekommen Sie immer den aktuellen Kassensaldo angezeigt.

Die Gruppengirokonten werden wie eine Kasse behandelt und der Geldverkehr zwischen den Kassen über Transferkonten in der Fibu abgebildet.

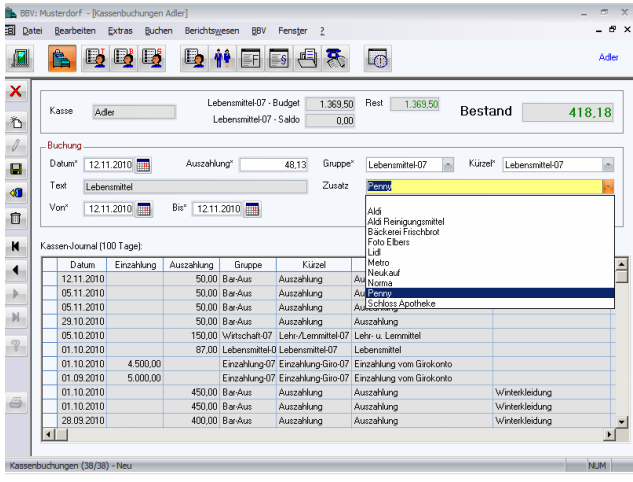

# Prüfen und Dokumentieren:

Eine angenehme Unterstützung ist der Kassenprüfbericht. Sie geben hier lediglich die Stückelungen, Eigenbelege für Vorschüsse und die Namen der Prüfer ein. Eventuelle Differenzen werden angezeigt. Der Kassenprüfbericht wird in der Regel zusammen mit dem Kassenkontenblatt an die Verwaltung weitergeleitet.

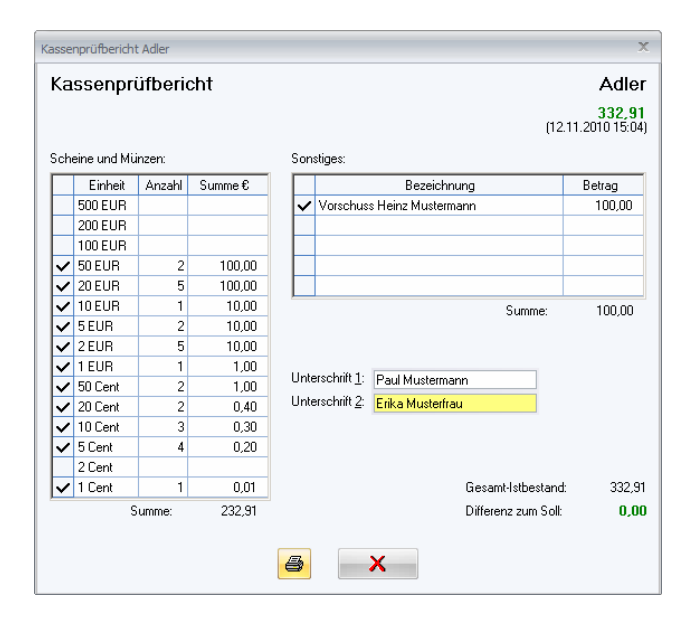

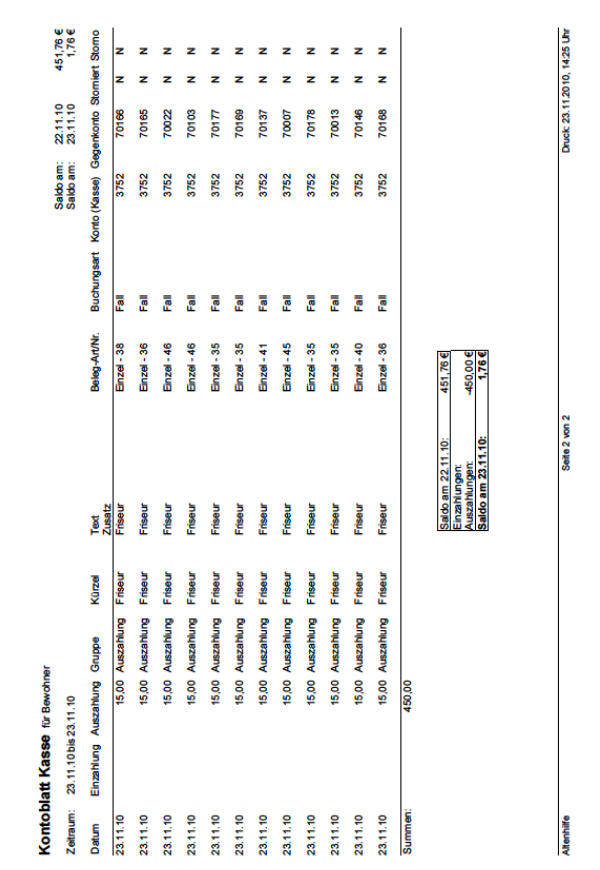

# Budgetkontrolle in Echtzeit:

Bereits beim Buchen zeigt OAsE® in Echtzeit die kumulierten Ausgaben zum Buchungstext, das zugehörige Budget sowie das noch verbleibende Restbudget an.

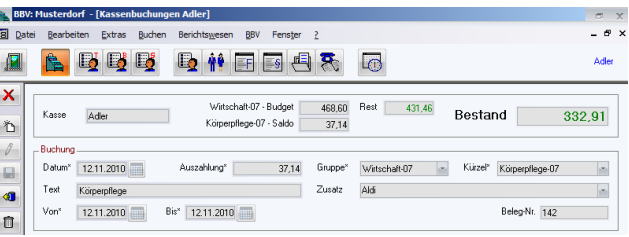

Im Berichtswesen finden Sie des Weiteren die Budgetübersicht. Über den zugehörigen Filter können Sie den Auswertungszeitraum einstellen, woraufhin OAsE® monatsweise sämtliche Budgets, den Saldo der getätigten Buchungen und den verbleibenden Restbetrag ermittelt. Zusätzlich werden Summen über den kompletten Auswertungszeitraum gebildet.

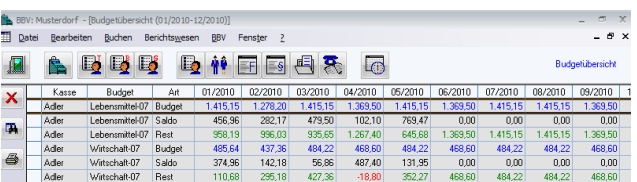

# **Verwaltung**

# Frei definierbare Bezugsperson:

Ordnen Sie den Bewohnern beliebig viele Bezugspersonen (z.B. Eltern und Geschwister, Schule, Ausbildungsbetrieb, Sorgerechtinhaber usw.) zu. Die Bezugspersonen werden in frei definierbare Typen und Gruppen unterteilt.

# Nützliche Freifelder:

Für weitere, beliebige Informationen nutzen Sie die Freifelder. Sie können in OAsE® beliebige Freifelder definieren und diese zusammen mit weiteren Informationen in der Rubrik Freifelder zuordnen sowie auf Termin legen.

# Wichtige Beschlüsse:

Beschlüsse, wie Einweisung, Vormundschaften usw. verwalten Sie in OAsE® übersichtlich in einem eigenen Fenster. Hier können Sie alle wichtigen Fakten, wie Aktenzeichen, ausstellendes Gericht und eine eventuelle Befristung hinterlegen. Wenn gewünscht, können Sie den Beschluss auf Termin.

# Übersichtliche Dokumentenverwaltung:

In der Dokumentenverwaltung können Sie beliebige Dateien (z.B. Hilfeplan, Bilder, Tabellen, PDFs usw.) fallbezogen und Ihren wünschen entsprechend kategorisiert hinterlegen, und bei Bedarf auf Termin legen. Die Dokumente können Sie jederzeit per Doppelklick ansehen bzw. bearbeiten.

OAsE® speichert die Dateien an einer zentralen Stelle, so dass sich damit eine "elektronische Akte" realisieren lässt.

# Themen bezogene Gesprächsnotizen:

In OAsE® haben Sie fallbezogen die Möglichkeit, schnell und einfach Gesprächsnotizen themenbezogen einzugeben und auf Termin zu legen. Als Gesprächspartner können Sie zwischen dem Leistungsempfänger, den Bezugspersonen und den Kostenträgern auswählen.

# Unvergessliche Terminverwaltung:

Lassen Sie sich sämtliche unerledigten Termine bewohnerübergreifend bis zu einem beliebigen Stichtag anzeigen. Dabei können Sie nach den für Sie relevanten Kategorien (Beschlüsse, Freifelder, Dokumente, Gesprächsnotizen) und ggfls. einem Sachbearbeiter filtern. Die Termine können Sie entweder in der Terminverwaltung als erledigt markieren oder per Doppelklick auf einen Termin direkt in die entsprechende Maske zur weiteren Bearbeitung verzweigen.

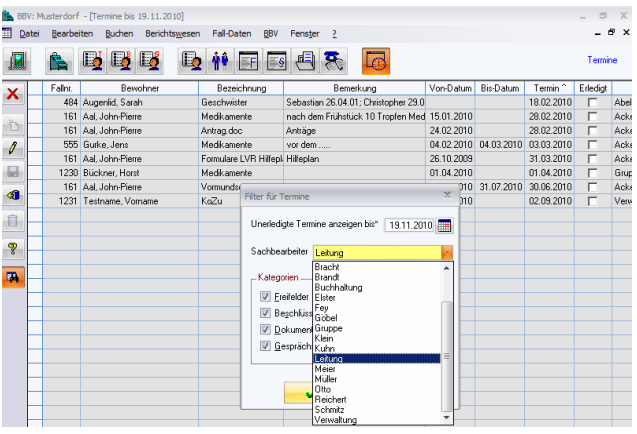

# **BuL~Orga**

# Über uns:

Mit der OAsE® -Lösungspalette sind wir seit vielen Jahren erfolgreich bei ca. 65 Einrichtungen mit über 300 Benutzern vertreten. Unsere Kunden verteilen sich auf die Bundesländer Bayern, Berlin, Hamburg, Hessen, Nordrhein-Westfalen, Rheinland-Pfalz und Thüringen.

Für die Programmeinführung - vom Abstimmgespräch mit der Finanzbuchhaltung bis zum Echteinsatz - benötigen wir in der Regel drei Schulungstage.

# Wir bieten Ihnen:

- ♦ persönliche, individuelle und kompetente Betreuung
- eine Hotline, die erreichbar ist und wo Ihnen direkt geholfen wird
- ♦ individuelle Anpassung von Rechnungsvordrucken und anderen Formularen
- ♦ Vorschläge für Erweiterungen bzw. Verbesserungen sind gerne willkommen
- Anbindung gewünschter Pflegedokumentation und anderer Subsysteme
- individuelle Workshops

# Kontakt:

Detaillierte Leistungsbeschreibungen unserer Produkte sowie eine Preisliste finden Sie unter: http://www.BuL-Orga.biz/Infos.htm

Gerne sind wir auch persönlich für Sie da. Rufen Sie uns einfach an und vereinbaren Sie einen Präsentationstermin mit uns.

BuL-Orga GmbH Horster Allee 12-22 40721 Hilden  $Tel: +49\,2103\,2535571$  $Fax: +49\ 2103\ 2535584$ E-Mail: info@BuL-Orga.biz Internet: www.BuL-Orga.biz